# **Introduction au TDM**

Formation Cycl@doc

26 mars 2024

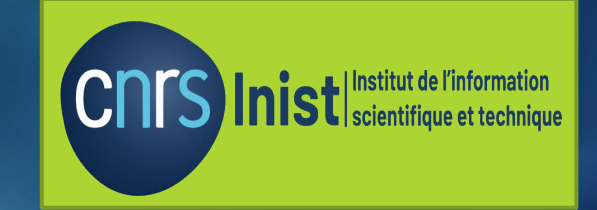

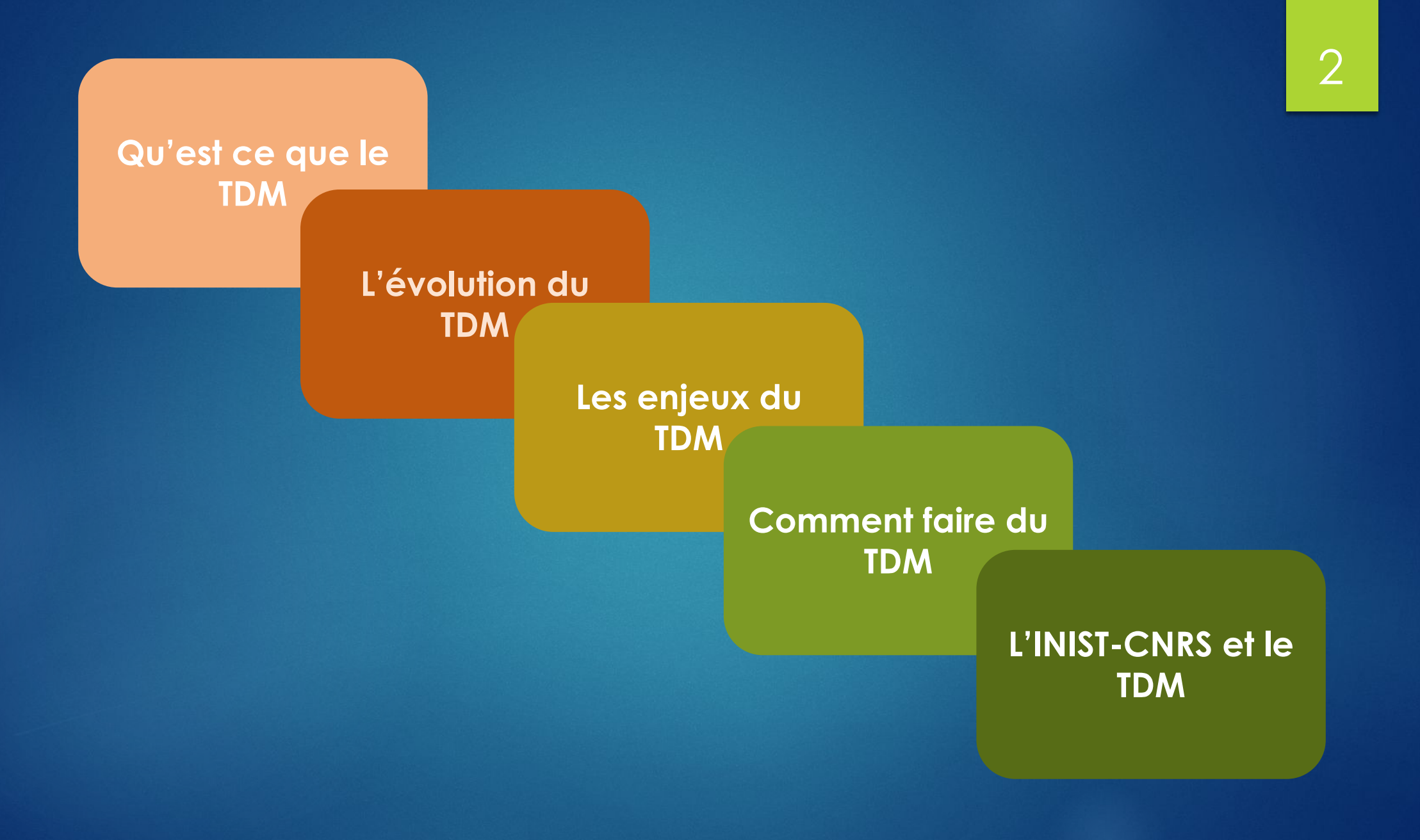

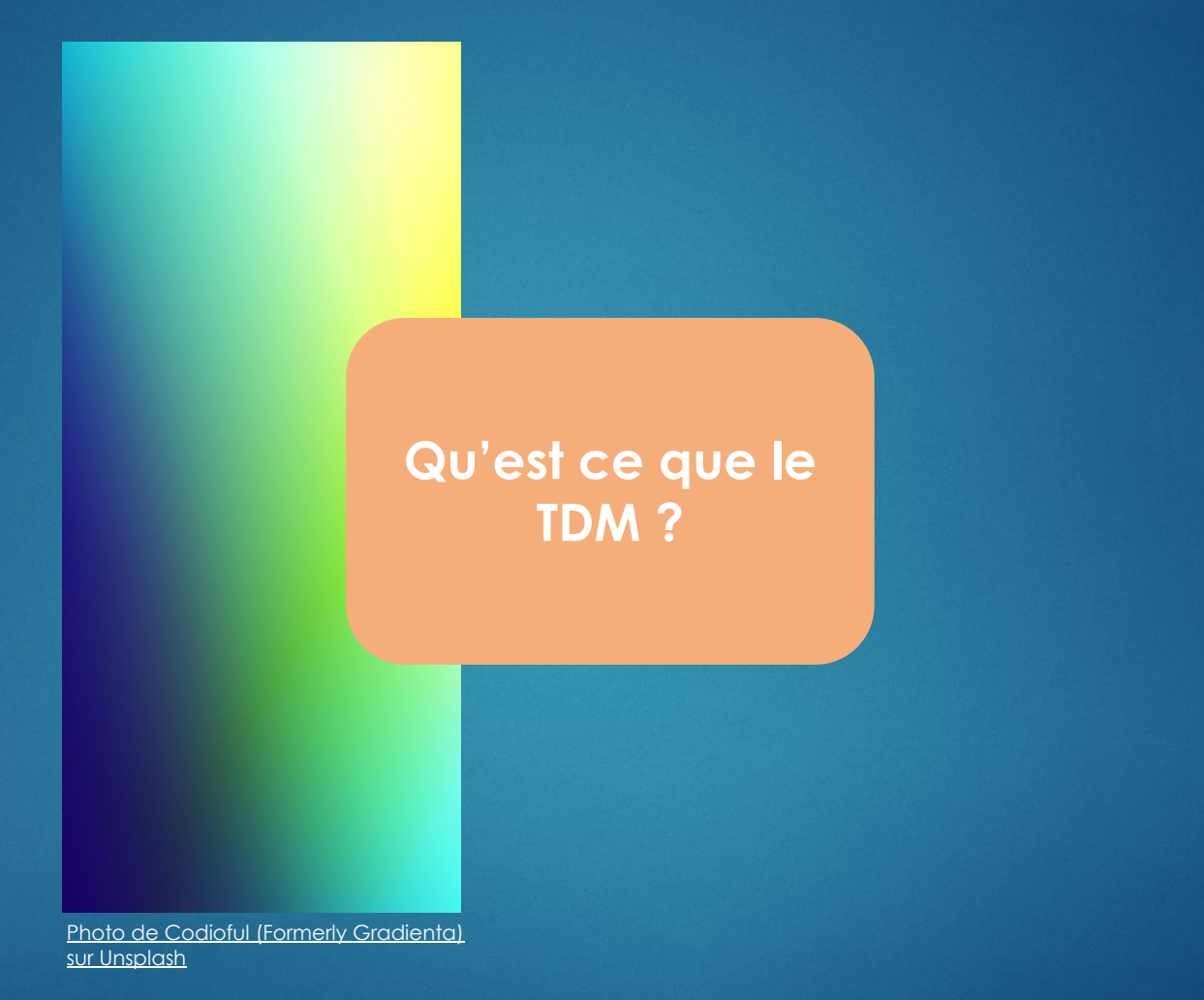

# La fouille de textes

Ensemble des méthodes et des traitements informatiques qui consistent à analyser le sens de textes en langage naturel pour en donner une représentation utilisable par les humains et les ordinateurs.

**Données / Connaissances**

C'est une spécialisation de la fouille de données (data mining) qui fait appel aux méthodes de l'Intelligence Artificielle, du Traitement Automatique des Langues et des Statistiques.

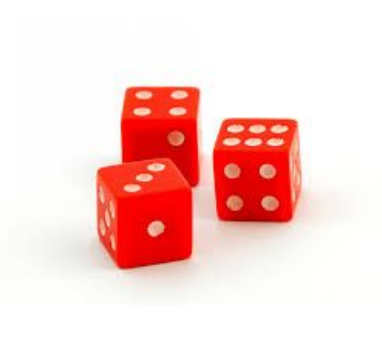

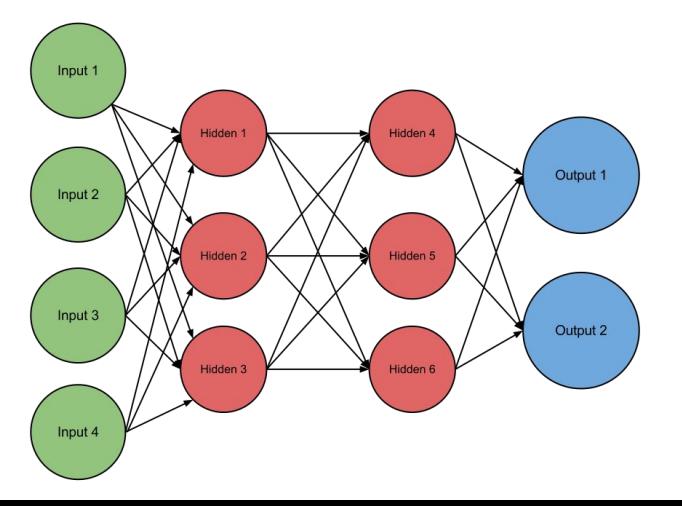

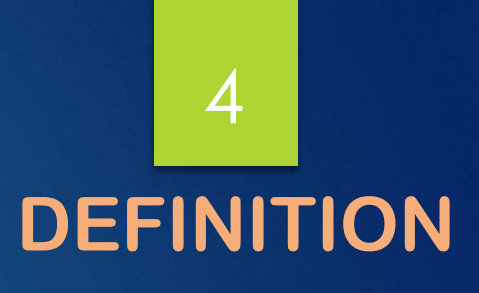

# **La fouille de textes : des technologies qui nous accompagnent déjà largement au quotidien…** 5

- Filtrage de spam
- Recommandations
- Assistant personnel
- Service client, agent conversationnel
- Intelligence économique
- Intelligence stratégique
- Sécurité
- Gestion documentaire
- Assistance au diagnostic médical
- Recherche scientifique
- etc.

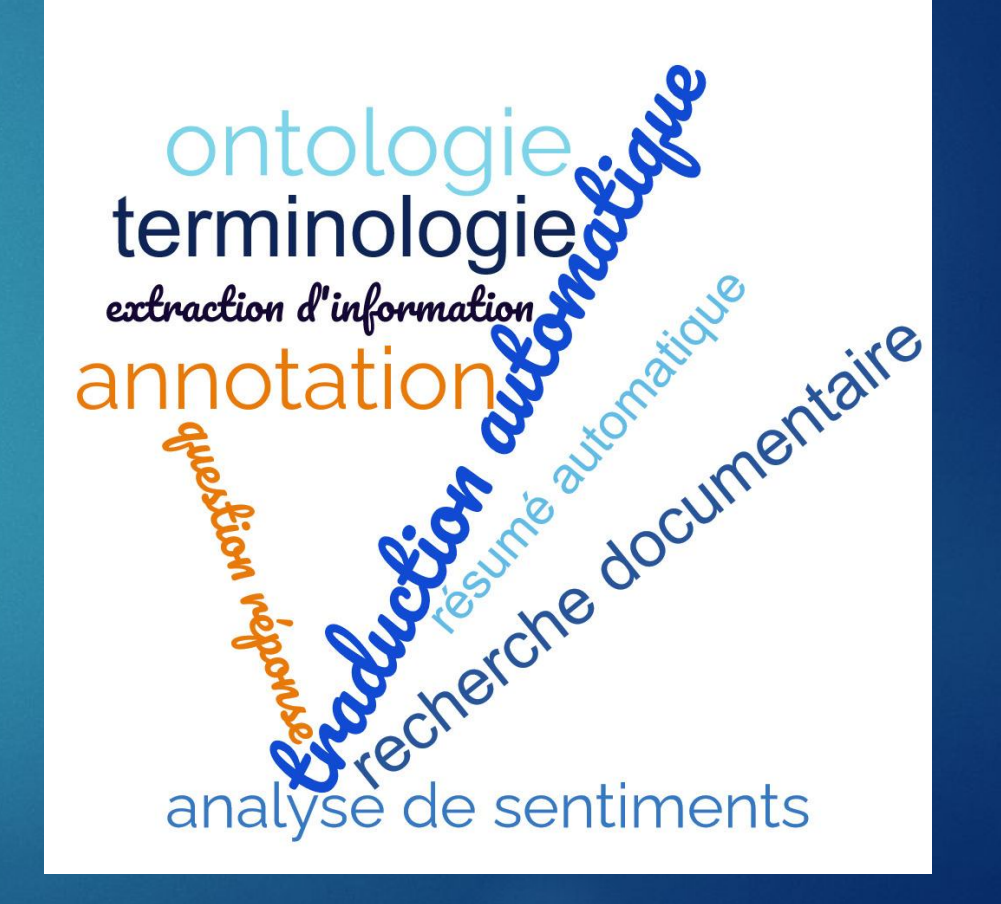

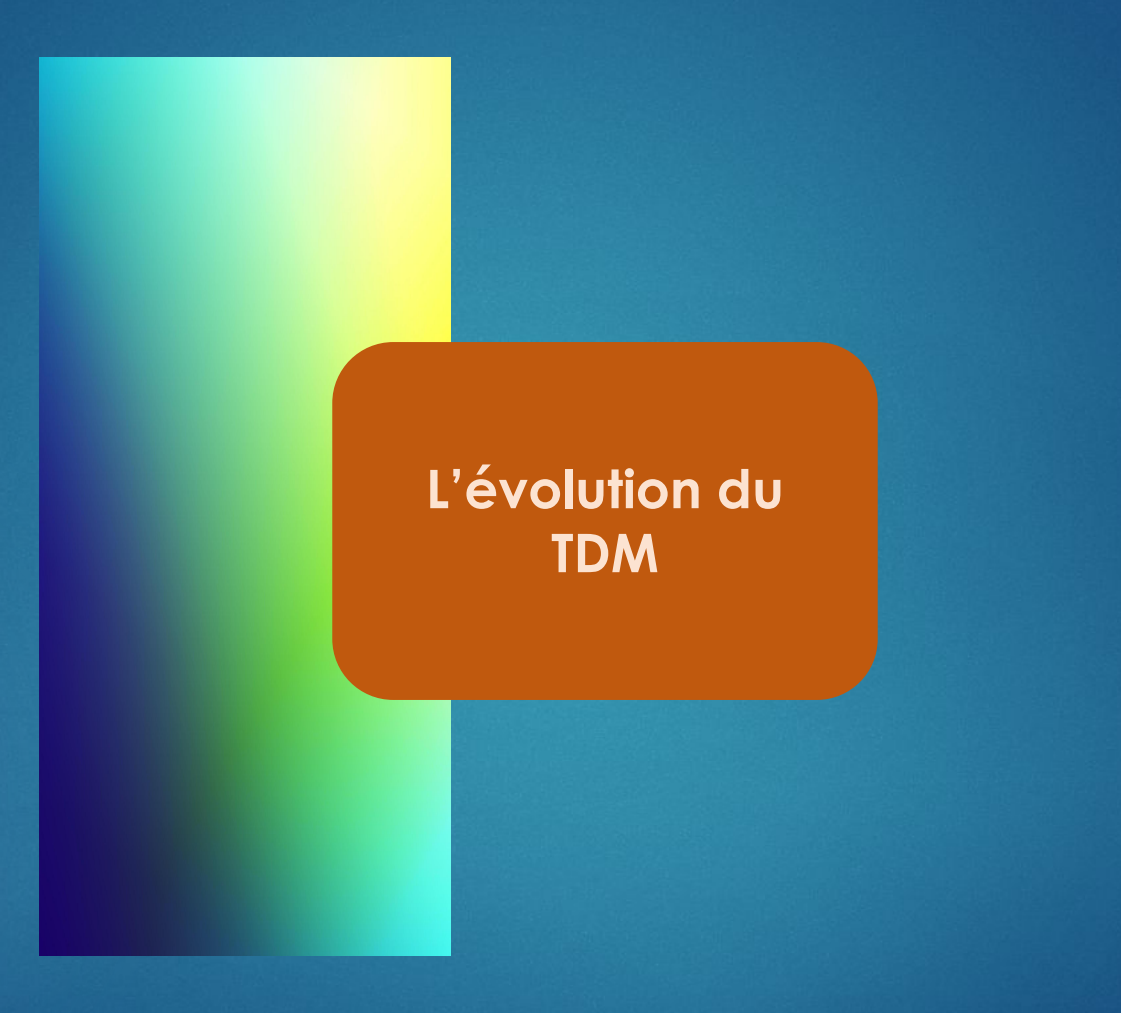

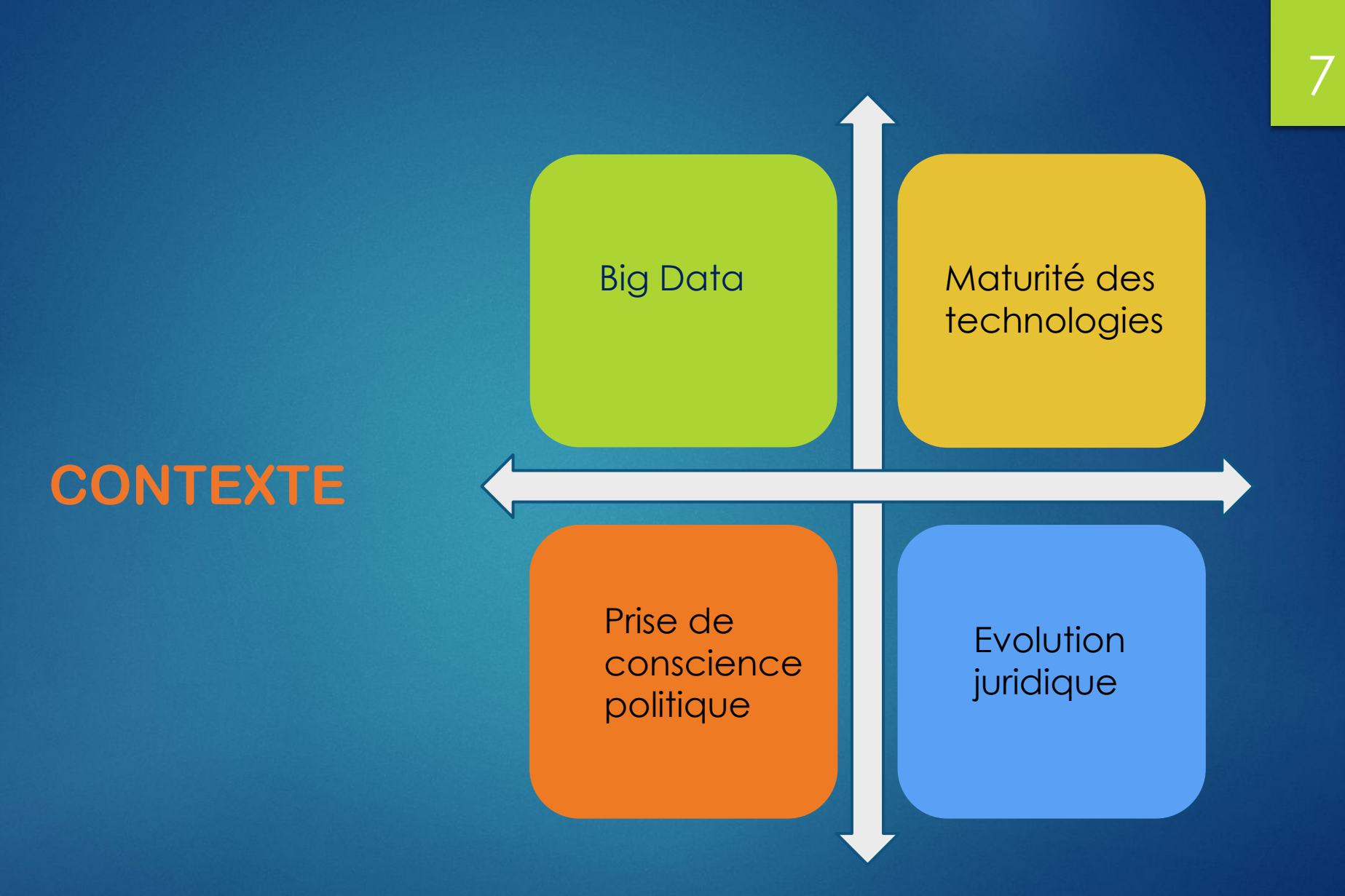

**Nous ne sommes plus en capacité d'absorber la quantité d'information disponible…**

De l'**infobésité** galopante (il y a peu) au **déluge** d'informations (aujourd'hui)

Ere du **Big Data ;** les 3V : **V**olume, **V**élocité et **V**ariété

Le phénomène Big Data s'amplifie si vite que l'on n'arrive plus à suivre l'évolution des nouvelles unités de mesure : les **exaoctets** (1018octets), les **zettaoctets** (1021), les **yottaoctets** (1024)....

> 180 zettaoctets en 2025

### **Publications scientifiques**

*50% des articles ne sont jamais lus 90% des articles ne sont pas cités*

ANF TDM 2020/ R. Bossy & C. Nédellec

Révolution numérique 8

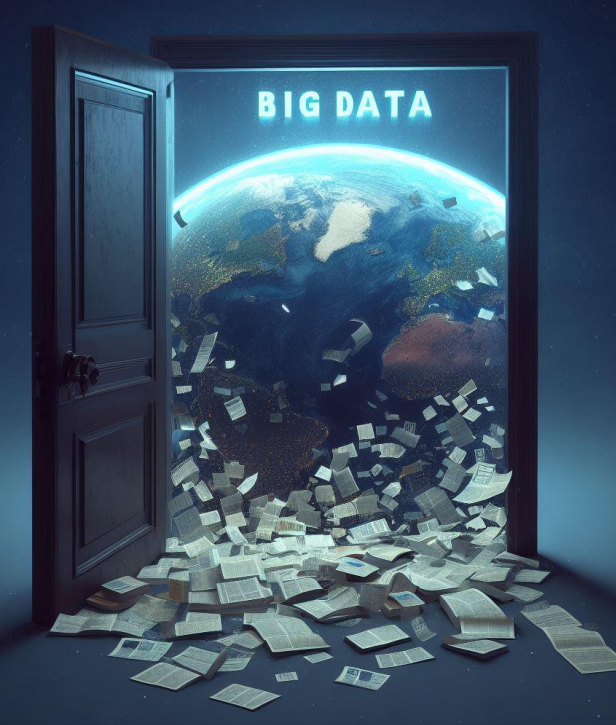

Image générée par [bing](https://www.bing.com/create)

30 ans d'expérience en **TAL et IA** (cf ChatGPT…), en partie majorée par l'**implication d'industriels** qui y trouvent un intérêt majeur (analyse de sentiments, de tendances, détection de buzz etc.)

Augmentation très importante de la **puissance de calcul et de stockage** en 40 ans

Évolution majeure des algorithmes : **statistiques versus apprentissage profond** 

Maturité des technologies

#### **Le TDM va s'inscrire dans la politique de science ouverte …**

On cherche à s'affranchir de la mainmise des éditeurs scientifiques sur les publications et les données de la science et à permettre une meilleure reproductibilité de la recherche.

2001 **Budapest Open Initiative**: problématique du libre accès aux **publications scientifiques** et incitation à l'utilisation des archives ouvertes ou des revues en libre accès, prise de conscience des besoins en licences adaptées **Déclaration de Berlin:** extension de l'ouverture aux **données de la recherche Rapport Villani sur l'I.A** *« Favoriser sans attendre les pratiques de fouille de texte et de données (TDM) » (page 35)* **1er Plan national pour la Science ouverte** - Frédérique VIDAL- MESRI **5 M € /an 2e Plan national pour la science ouverte (2021-2024): 15 M € /an**  *« Transformer les pratiques pour faire de la science ouverte le principe par défaut »* 100% de publications en accès ouvert en 2030 **Le Grand Débat**: le TDM devient une « réalité publique » <https://iscpif.fr/chavalarias/?p=1495> **Feuille de route pour la science ouverte du CNRS Engagement des universités** : politiques et interlocuteurs désignés pour la science ouverte **[Plateforme Recherche Data Gouv](https://recherche.data.gouv.fr/fr)** … *« La France s'engage pour que les résultats de la recherche scientifique soient ouverts à tous, chercheurs, entreprises et citoyens, sans entrave, sans délai, sans payement.»* 2003 2018 2019 2021 2022

Prise de conscience 10

politique

#### **… et bénéficier des dispositions légales qui sont prises**

#### Evolution juridique **Loi pour une République numérique**: **L'article 38** : **Exceptions au code de la propriété intellectuelle** « Conditions dans lesquelles l'exploration des textes et des données est mise en œuvre, ainsi que les modalités de conservation et de communication des fichiers produits au terme des activités de recherche publique. » Introduction d'une **exception au droit d'auteur** ainsi qu'une **exception au droit** *sui generis* **des producteurs de bases de données Directive européenne sur le droit d'auteur et les droits voisins dans le marché unique du numérique ou Directive « Copyright »**: Les **articles 3 et 4 de la directive**, portent sur la "fouille de textes et de données à des fins de recherche scientifique" ; la pratique du TDM (text and data mining). Ces articles prévoient une exception au droit d'auteur "pour les reproductions et les extractions effectuées par des organismes de recherche et des institutions du patrimoine culturel, en vue de procéder, à des fins de recherche scientifique, à une fouille de textes et de données sur des œuvres ou autres objets protégés auxquels ils ont **accès de manière licite**" **Ordonnance de transposition en droit français de la Directive européenne sur le droit d'auteur**: [https://www.vie-publique.fr/loi/282569- ordonnance-completant-transposition-directive- droits-dauteur](https://www.vie-publique.fr/loi/282569-ordonnance-completant-transposition-directive-droits-dauteur) " L'ordonnance consacre ou adapte tout d'abord des **exceptions au droit d'auteur et aux droits voisins** afin de favoriser la **fouille de textes et de données**, l'utilisation d'extraits d'œuvres à des fins **d'illustration dans le cadre de l'enseignement** et la reproduction des œuvres dans un souci de conservation du patrimoine culturel." 11

#### **Décret n°2022-928 du 23 juin 2022:**

#### <https://www.legifrance.gouv.fr/jorf/id/JORFTEXT000045960058>

Ce décret fait suite à l'ordonnance du 24 novembre 2021 ci-dessus. Il introduit des modifications du code de la propriété intellectuelle et formalise les **modalités d'application de l'exception en vue de la fouille de textes** et de données (conditions de détention des copies numériques nécessaires à la fouille de textes entre autres)

2021

2016

2019

#### **Quand le droit et la politique s'allient…**

**Budapest Open Initiative**

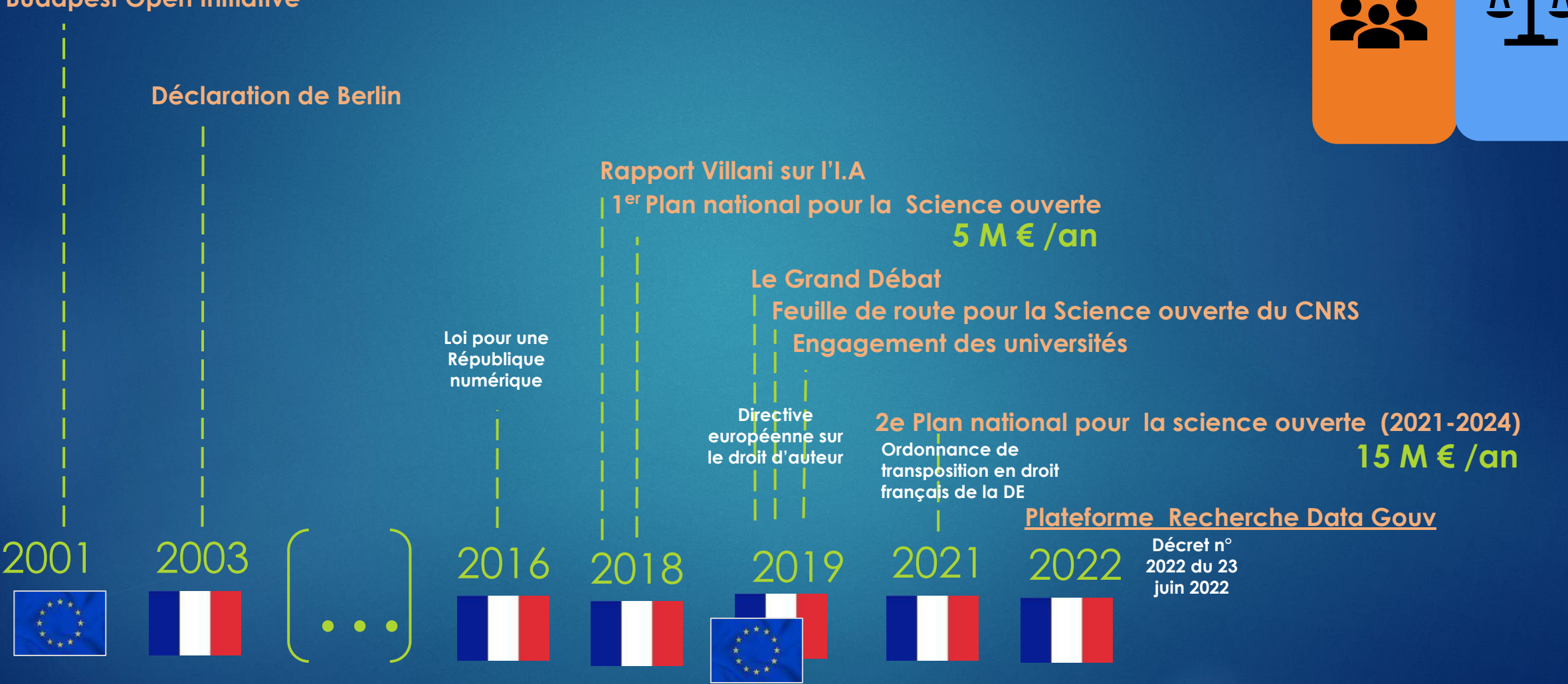

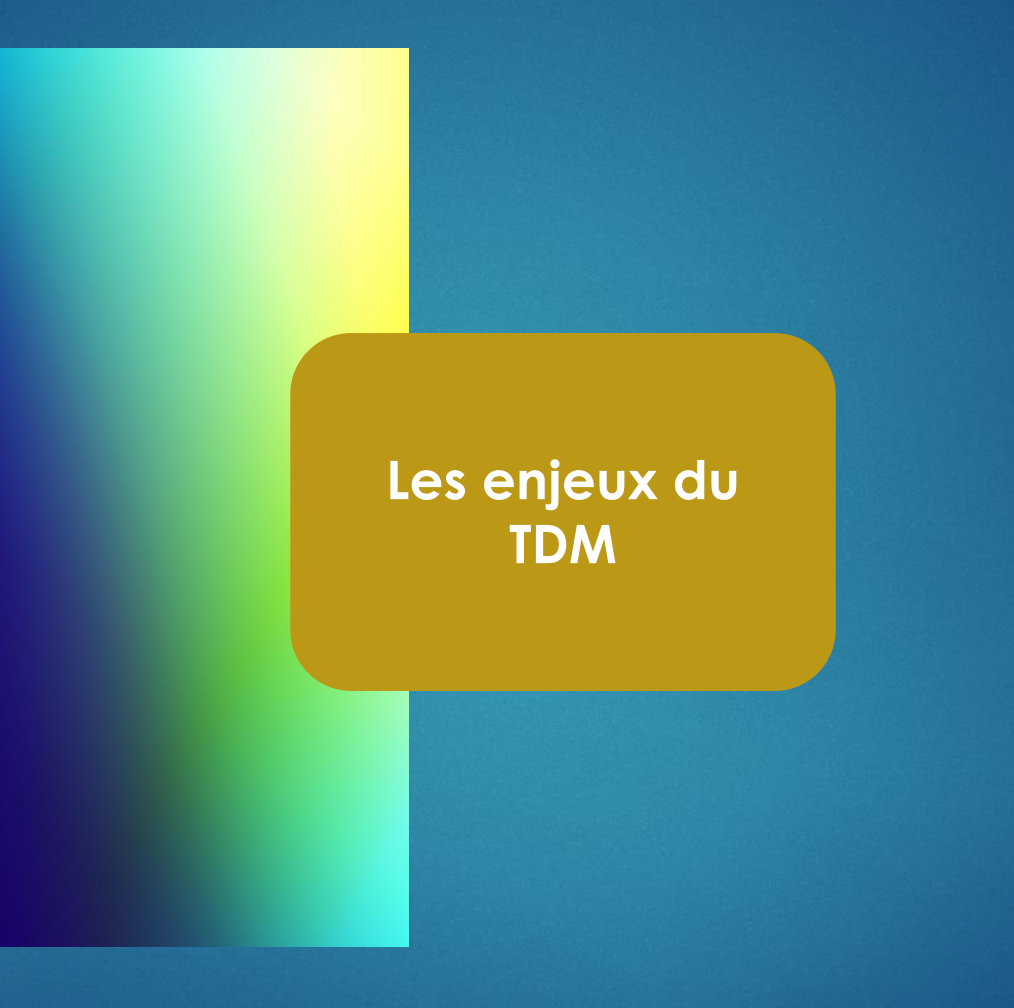

**DIFFICULTES ETHIQUES ET SOLUTIONS**

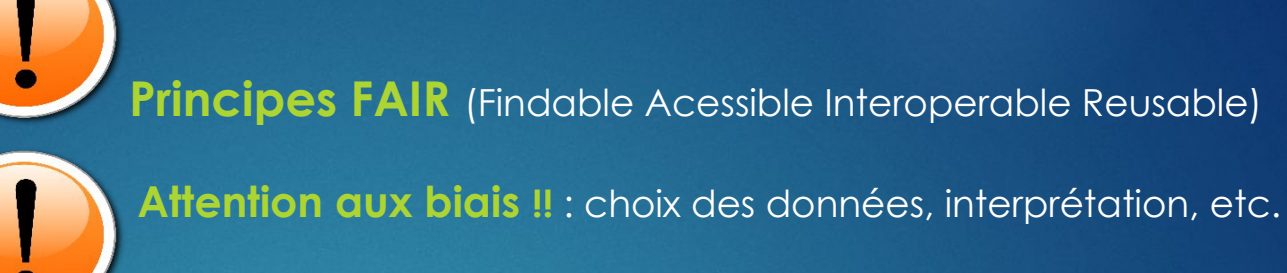

Notion d'**accès licite** aux documents / *Directive européenne*

**Principes FAIR** (Findable Acessible Interoperable Reusable)

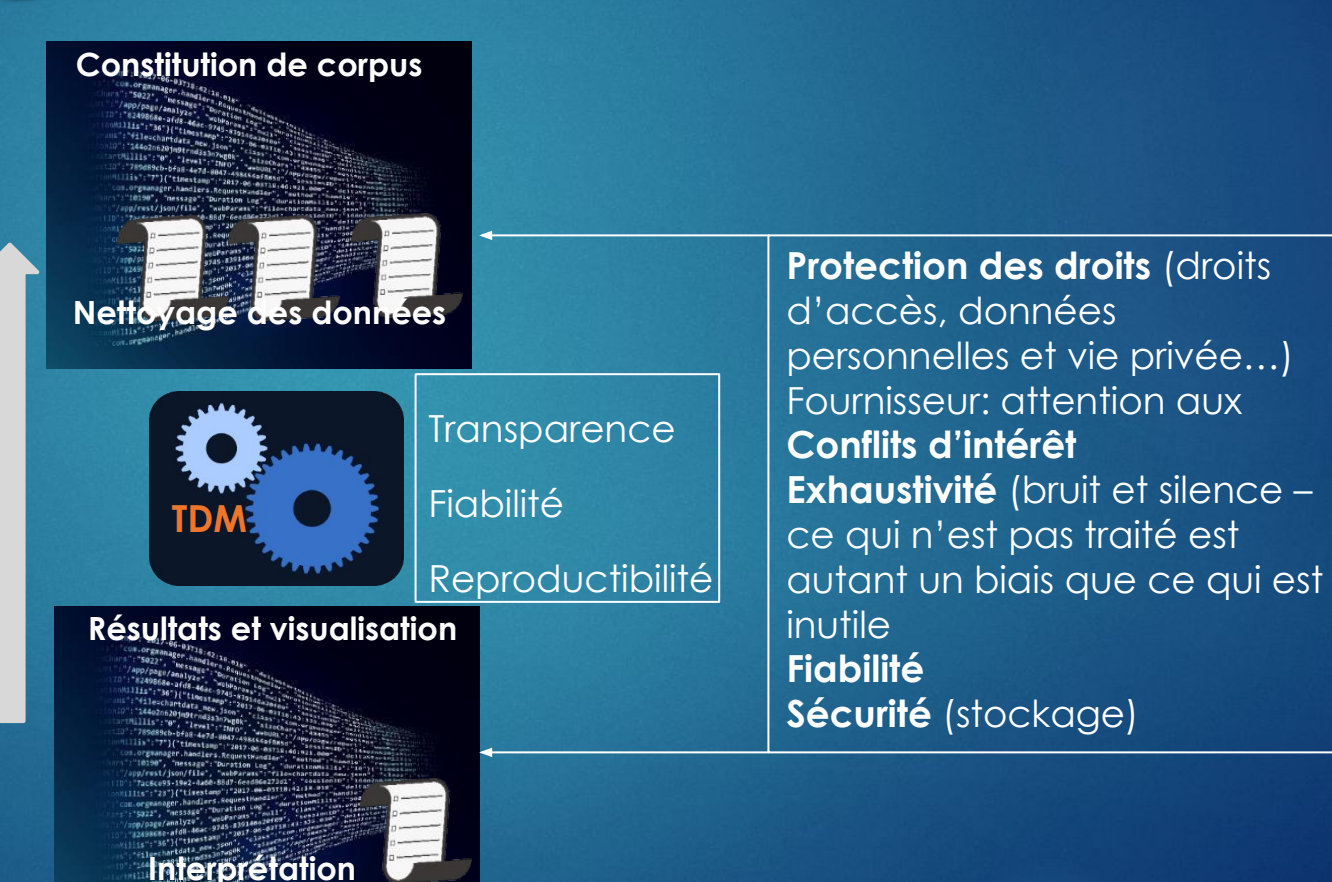

# **DIFFICULTES TECHNIQUES ET SOLUTIONS**

#### Le TDM repose sur:

- 1. l'exploitation de **texte**
- 2. des traitements automatiques du **langage naturel**
- 3. des traitements informatiques basés sur des outils d'**intelligence artificielle**

# **Le texte est une donnée mais avec des caractéristiques spécifiques… 1/** 16

Le texte est une **donnée non structurée**  $\blacksquare$  Un ordinateur interprète de la **donnée structurée** 

*« Vous trouverez par la présente le courrier de M. Dupont qui honore le règlement de sa commande du 22 mai 2019 au sujet de l'achat d'une caisse de 12 bouteilles de Bourgogne »*

**QUESTION**: la facture de M. Dupont est-elle payée ?

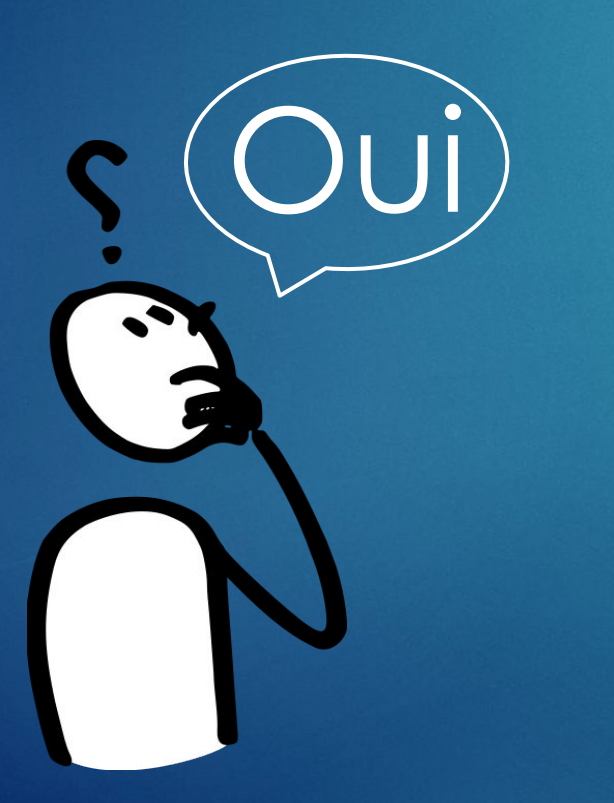

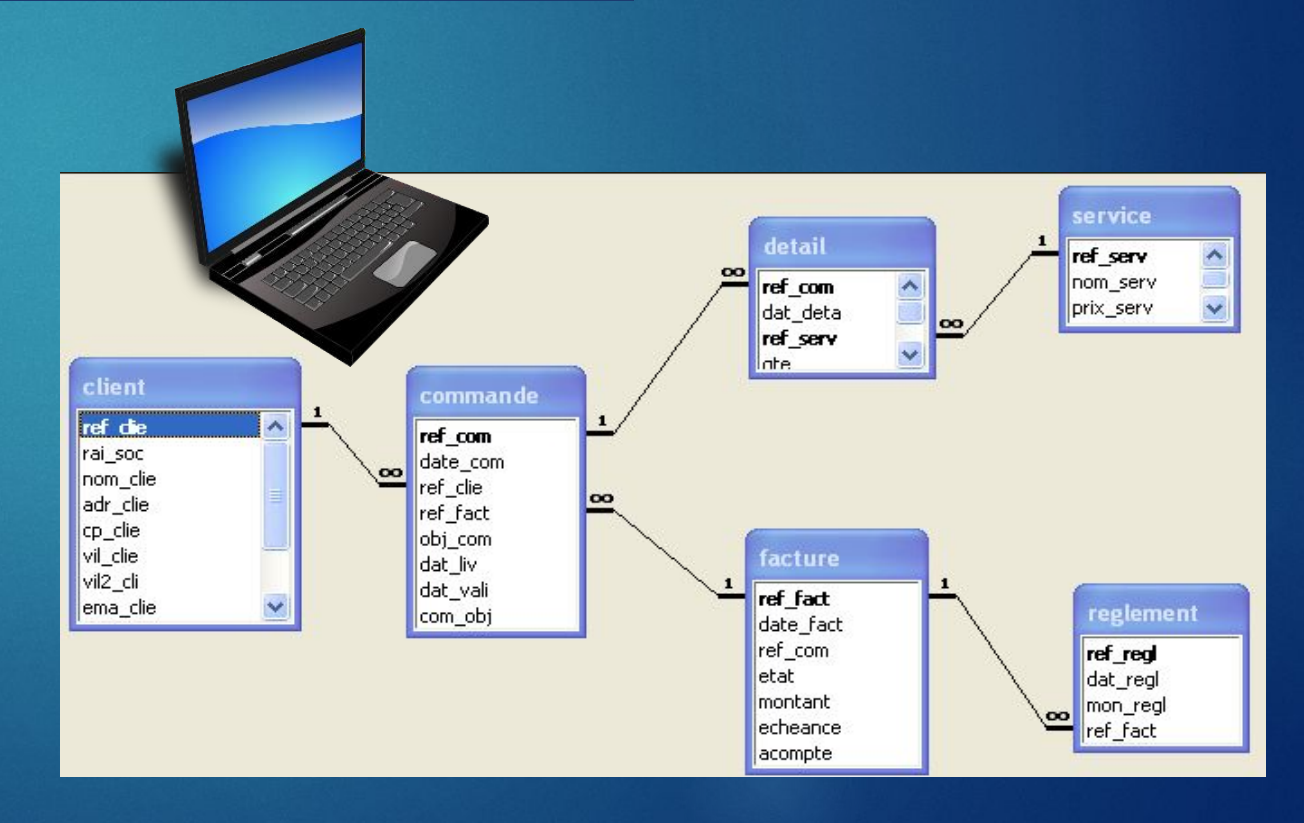

### **2/ la langue est complexe** 17

#### Pour interpréter et comprendre…

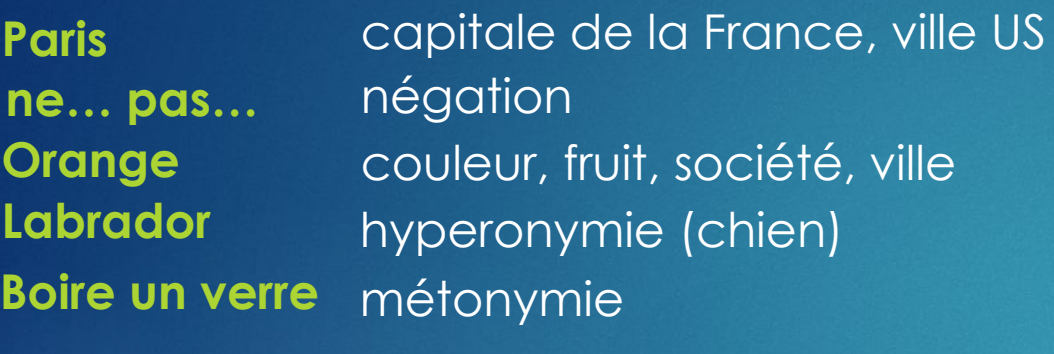

… s'appuyer sur le traitement de la langue…

**Multilinguisme**

**Alphabet** : latin, cyrillique, grec, arabe, …

Le **découpage** des mots, des phrases, des paragraphes

La **graphie** des mots, leur genre et leur(s) catégorie(s) syntaxique(s)

La **syntaxe** : comment sont construites les phrases

La **sémantique** des mots: désambiguïsation

#### **3/ Quelques techniques de TDM**

Classer les documents suivant (par exemple): **Problématique CLASSIFICATION** • les thèmes de ces documents • les zones géographiques considérées… **CLASSIFICATION SUPERVISEE** Apprentissage sur données déjà labellisées **Apprentissage**  $\begin{picture}(150,20) \put(0,0){\line(1,0){10}} \put(15,0){\line(1,0){10}} \put(15,0){\line(1,0){10}} \put(15,0){\line(1,0){10}} \put(15,0){\line(1,0){10}} \put(15,0){\line(1,0){10}} \put(15,0){\line(1,0){10}} \put(15,0){\line(1,0){10}} \put(15,0){\line(1,0){10}} \put(15,0){\line(1,0){10}} \put(15,0){\line(1,0){10}} \put(15,0){\line($ **CLASSE A Base de données de documents CLASSE C CLASSE B**

#### **3/ Quelques techniques de TDM**

**Problématique**

Repérage de : Personnes, lieux géographiques, institutions, sociétés, microorganismes…

**Réponses possibles**

Diverses méthodes possibles : statistiques (fréquence des mots dans le document, après avoir pris soin de supprimer les termes « vides »), vectorielles, utilisation de référentiels,…

# **EXTRACTION D'INFORMATION RECONNAISSANCE D'ENTITES NOMMEES**

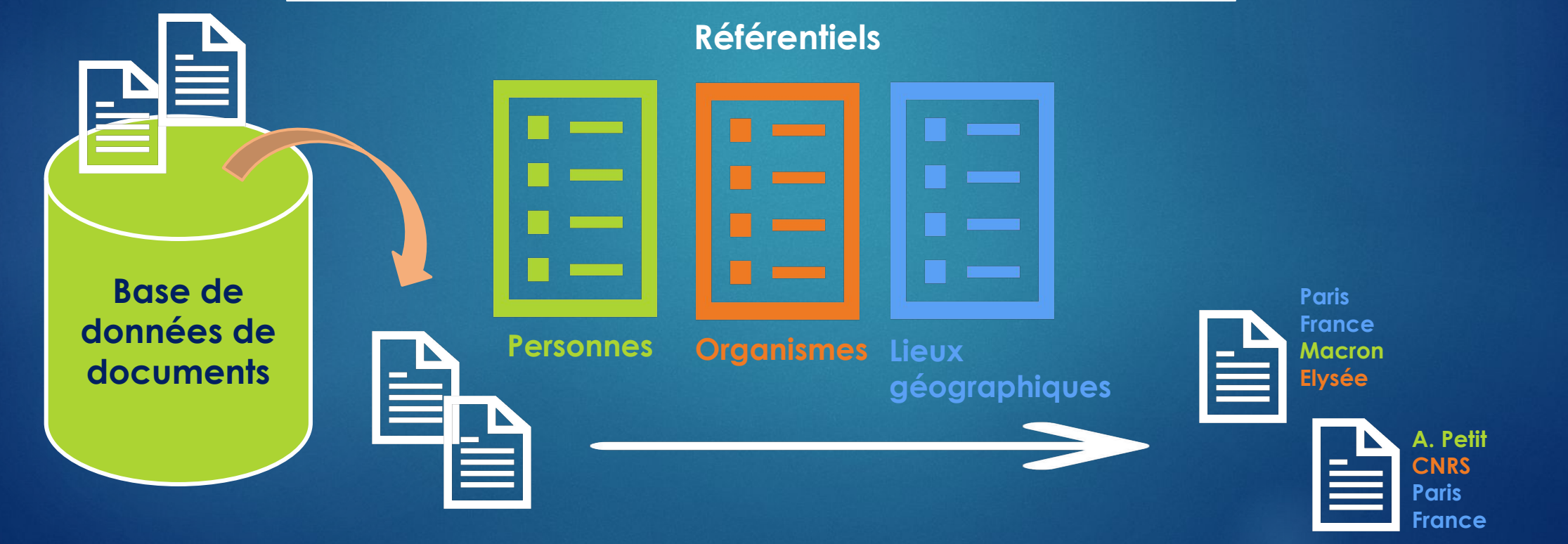

20

#### **Quelques outils de TDM**

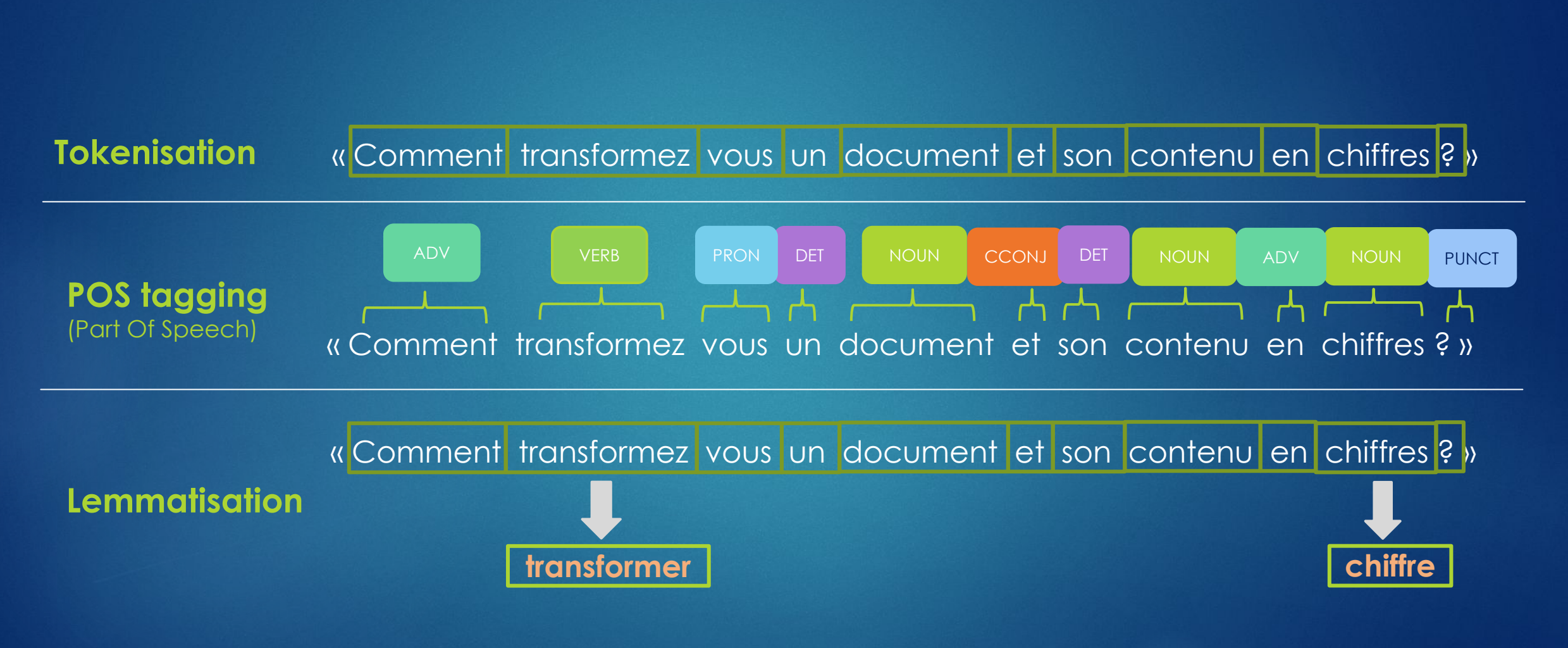

21

« Comment transformez vous un document et son contenu en chiffres ? »

#### **1/ Structuration des données**

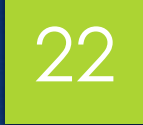

## **CountVectorizer**

Corpus :

- 1. « Comment transformer le contenu d'un document en chiffres ? »
- 2. « Je l'ai transformé en chiffres ! »

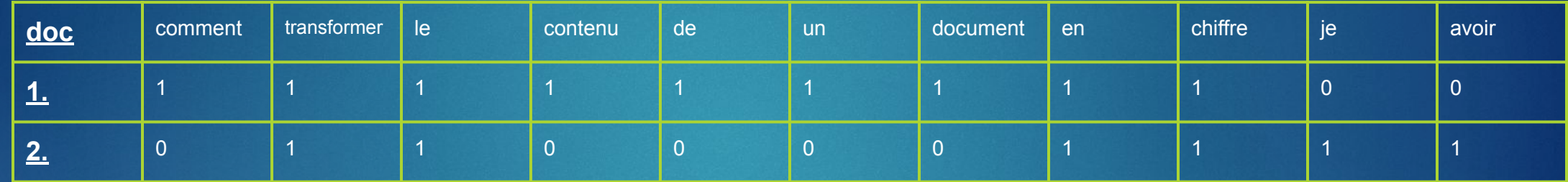

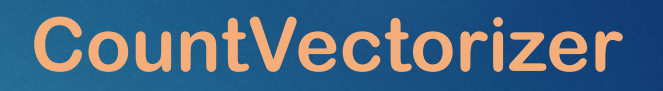

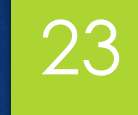

Corpus :

- 1. « Comment transformer le contenu d'un document en chiffres ? »
- 2. « Je l'ai transformé en chiffres ! »

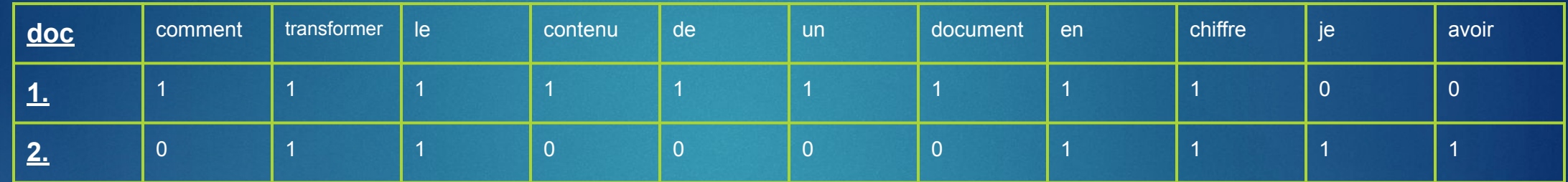

### Après suppression des mots vides

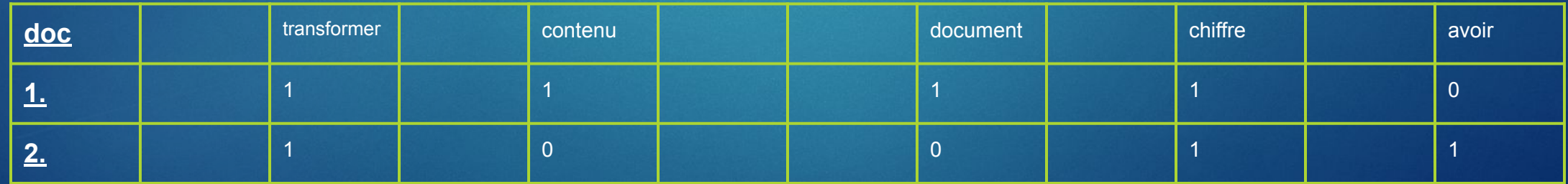

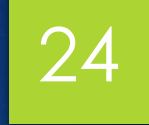

# embedding 24

Phrase : "Comment transformez-vous une phrase en chiffres ?"

Comment **[0.01, 0.8, -0.1 , … , 0.2 , -1.4]**

transformez **[-0.8, 0.2, … , -1.4]**

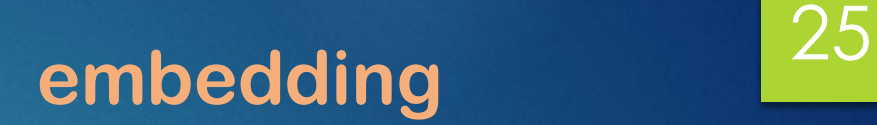

Phrase : "Comment transformez-vous une phrase en chiffres ?"

```
Comment [0.01, 0.8, -0.1 , … , 0.2 , -1.4]
```
transformez **[-0.8, 0.2, … , -1.4]**

…

Opération (simple ou moins simple) sur l'ensemble des vecteurs.

"Comment transformez-vous une phrase en chiffres ?" **[-0.79, 1, … , -2.8 ]**

26

#### **L'INIST-CNRS et le TDM**

#### **Quelles opportunités à l'INIST-CNRS ?**

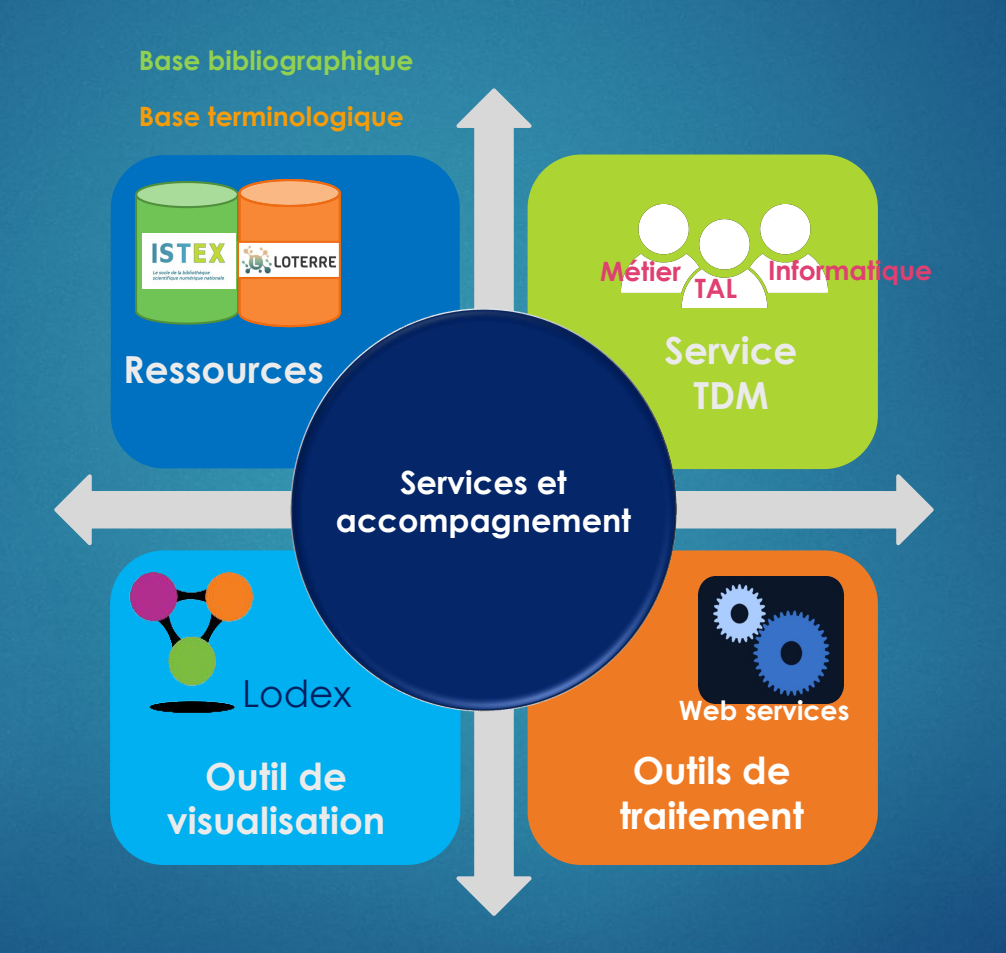

28 **Qu'est ce qu'un web service ?**

Web service (WS): 1 outil = 1 tâche

**Utilisable par des non connaisseurs via LODEX, mais aussi en ligne de commande, appelé dans des programmes ou via des interfaces.** 

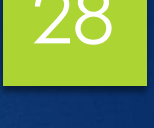

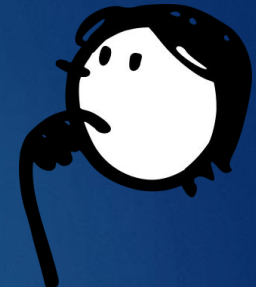

29 **Qu'est ce qu'un web service ?**

Web service (WS): 1 outil = 1 tâche **Utilisable par des non connaisseurs via LODEX, mais aussi en ligne de commande, appelé dans des programmes ou via des interfaces.** 

La complexité de nos WS dépend de plusieurs facteurs :

- Type de tâches (classification, extraction, indexation …)
- Types de données (résumé, métadonnées, texte intégral …)

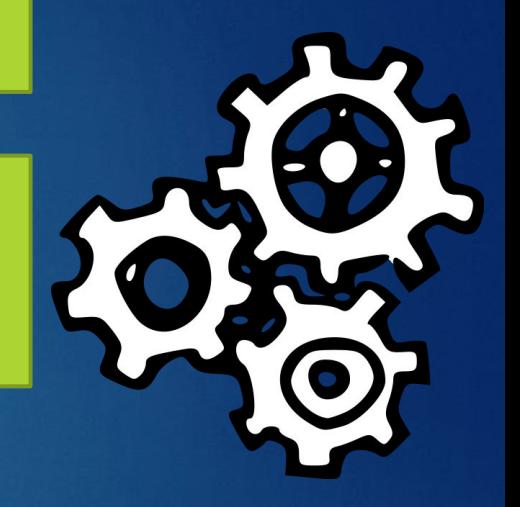

30 **Qu'est ce qu'un web service ?**

Web service (WS): 1 outil = 1 tâche

**Utilisable par des non connaisseurs via LODEX, mais aussi en ligne de commande, appelé dans des programmes ou via des interfaces.** 

La complexité de nos WS dépend de plusieurs facteurs :

- Type de tâches (classification, extraction, indexation…)
- Types de données (résumé, métadonnées, texte plein…)

- IA Factory : interface web de l'INIST pour utiliser un WS simplement

Lodex : outil de data visualization (nos web services peuvent y être utilisés)

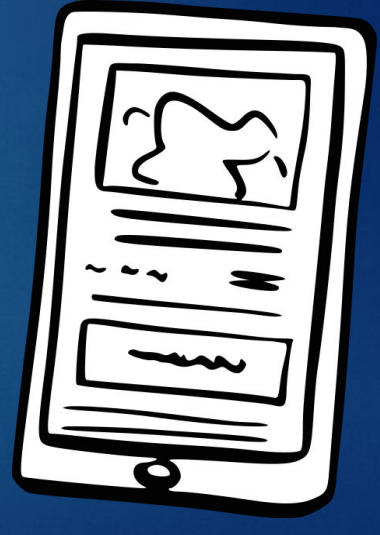

### 31 **Web services : de la simplicité à la complexité !**

#### Quelques exemples de web services :

- **- Extraction de termes avec Teeft**
- Détection de genre d'un auteur
- Classification en domaines scientifiques Pascal-Francis

#### **Extraction de termes d'un** texte via Teeft

Le service web teeft extrait les termes les plus pertinents d'un texte en anglais ou en français. Il permet d'avoir une idée de ce dont parle le texte. Idéalement, le texte doit contenir plusieurs paragraphes. Par défaut teeft extrait 5...

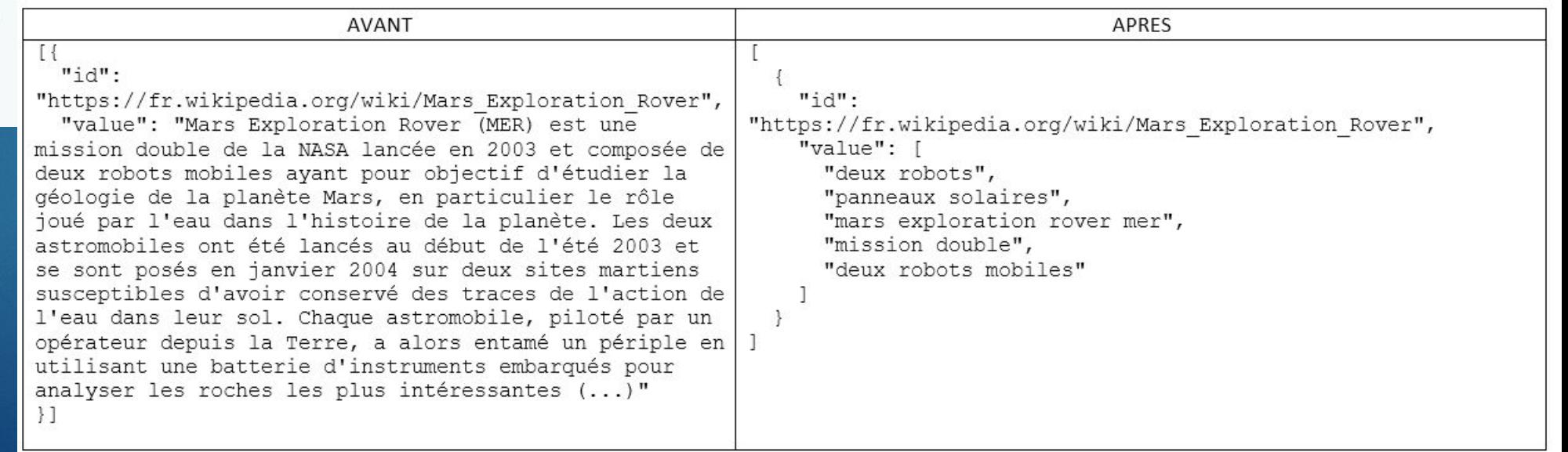

## 32 **Web services : de la simplicité à la complexité !**

Quelques exemples de web services :

- Extraction de termes avec Teeft
- **- Détection de genre d'un auteur**
- Classification en domaines scientifiques Pascal-Francis

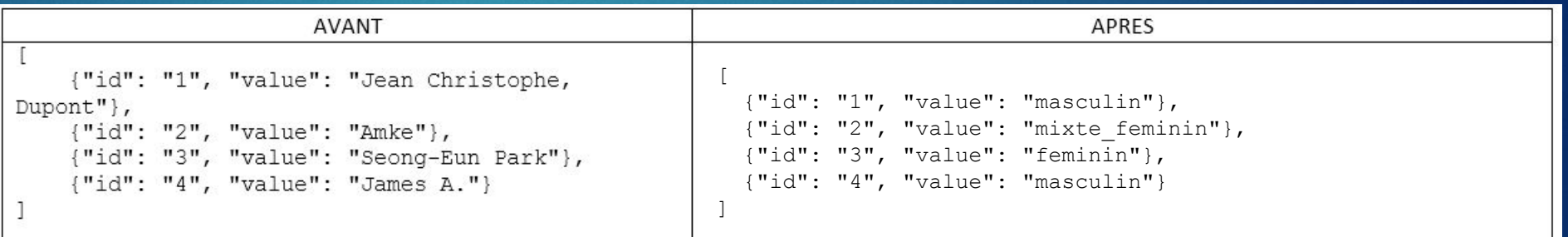

#### Détection de genre

Ce web service permet de détecter le genre à partir d'une liste de prénoms genrés. Cette liste est un mélange entre les données issues de la librairie python gender-guesser et des données issues de la plateforme Kaggle. Elles ont été...

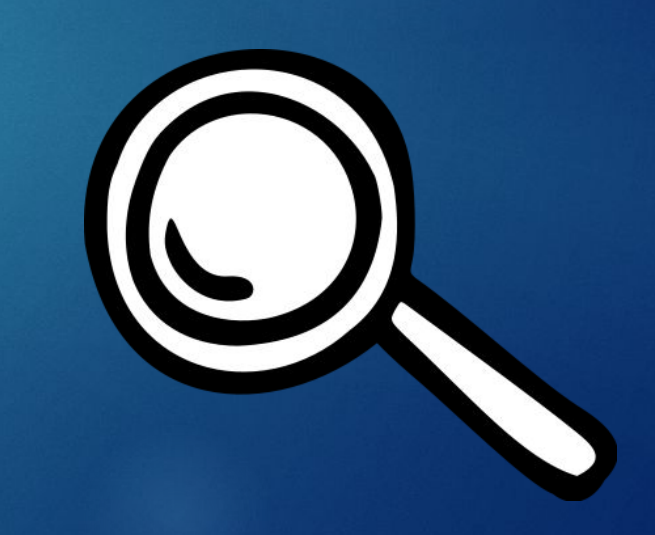

## 33 **Web services : de la simplicité à la complexité !**

#### Quelques exemples de web services :

- Extraction de termes avec Teeft
- Détection de genre d'un auteur
- **- Classification en domaines scientifiques Pascal-Francis**

#### **Classification en domaines** scientifiques

Le web service de classification automatique permet de classer des documents scientifiques en anglais dans le plan de classement Pascal (Sciences, Techniques et Médecine) ou Francis (Sciences Humaines et Sociales). Après traitement, chaque document possédera un domaine scientifique homogène, dans...

[{"idt": "08-040289", "value": "Planck 2015 results. XIII. Cosmological parameters. We present results based on full-mission Planck observations of temperature and polarization anisotropies of the CMB. These data are consistent with the sixparameter inflationary LCDM cosmology. [...] However the amplitude of the fluctuations is found to be higher than inferred from rich cluster counts and weak gravitational lensing. Apart from these tensions, the base LCDM cosmology provides an excellent description of the Planck CMB observations and many other astrophysical data  $sets."$ 

 $_{11}$ 

AVANT

```
"idt": "08-040289",
"value": [
        "code": {
             "id": "001",
             "value": "Sciences exactes et technologie."
        Έ,
        "confidence": 1.0000057220458984,
        "rang": 1
    \},
        "code": {
             "id": "001E",
             "value": "Terre, océan, espace."
        \mathcal{F}"confidence": 0.9999549388885498,
        "rang": 2
    \frac{1}{2}"code": \{"id": "001E03",
             "value": "Astronomie."
        \cdot"confidence": 1.0000100135803223,
        "rang": 3
```
**APRES** 

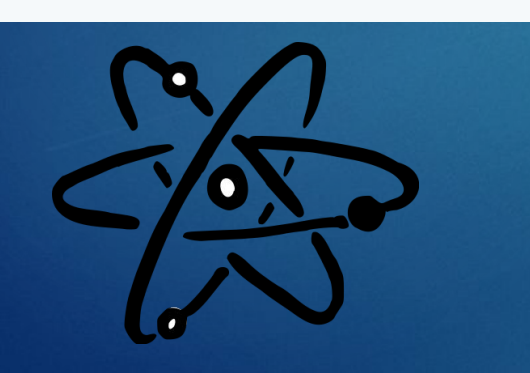

# 34 **Objectif TDM**

IS<sup>-</sup>

 $\bigotimes$ 

₩

 $\bigotimes$ 

Attribution d'un RNSR à une

affiliation (Apprentissage)

 $\bigotimes$ 

VOIR TOUS LES SERVICES

Lemmatiseur\_ENG

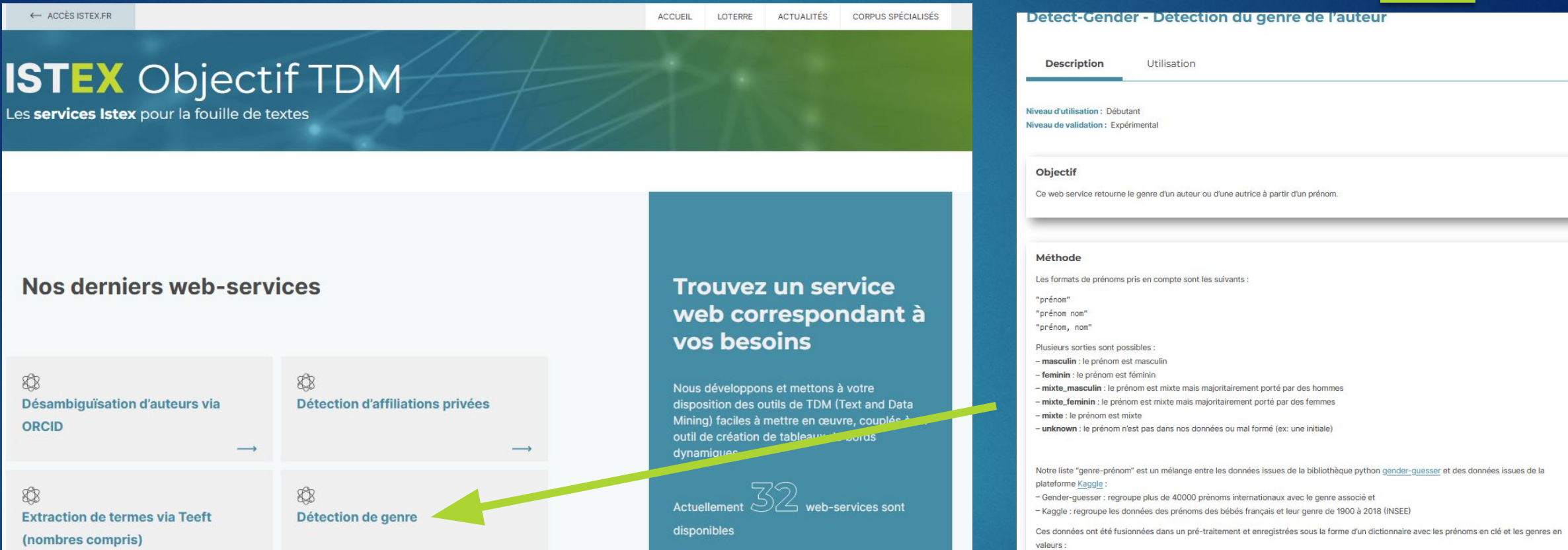

SE DOCUMENTER

{"Jean-Claude":"masculin", "Amke":"mixte\_féminin"}

Le genre d'un prénom peut être différent selon le pays. Ainsi nous avons fait le choix de sélectionner le genre le plus fréquent dans le monde.

# **Objectif TDM** 35

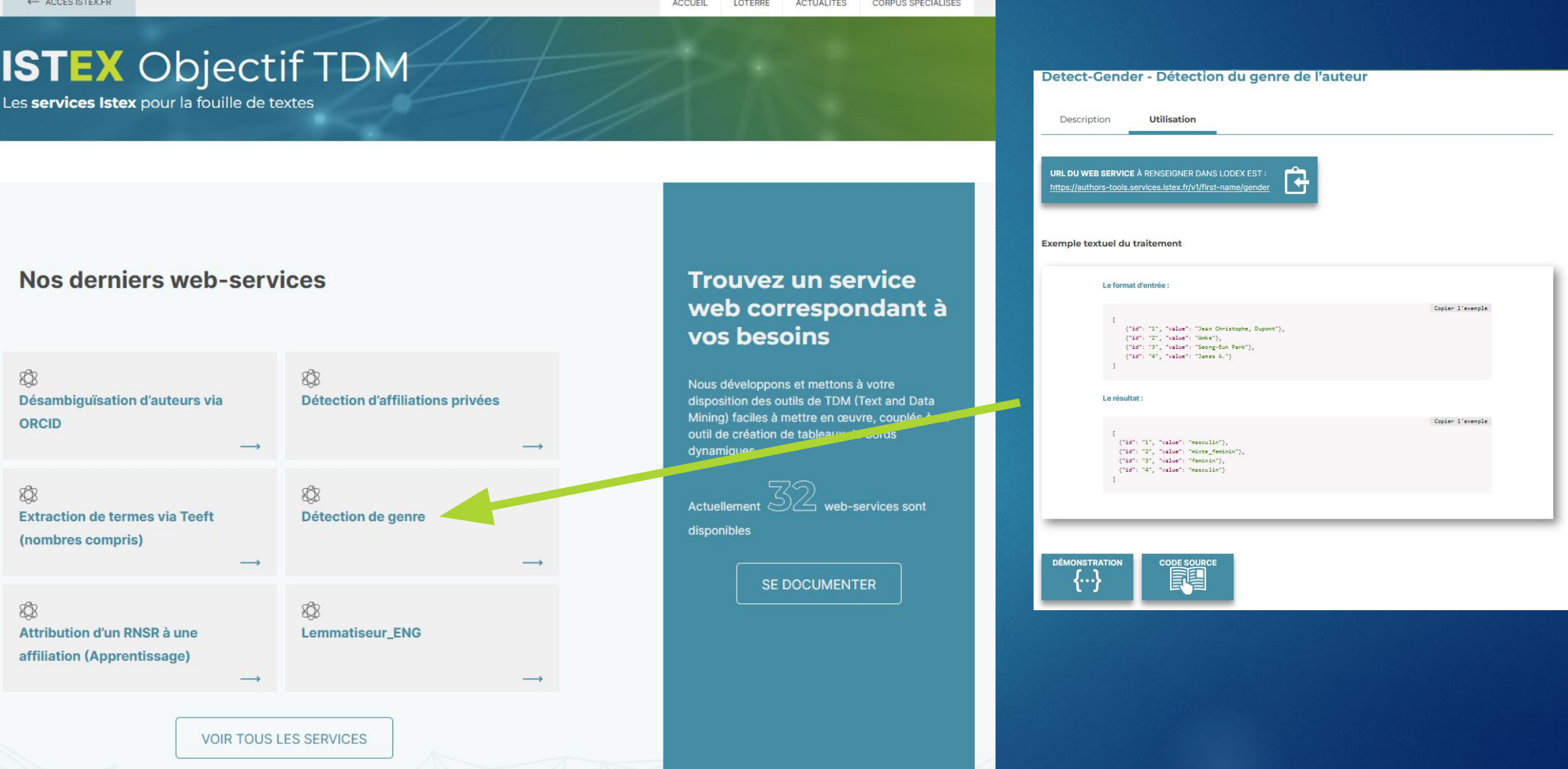

# Les Web-Services

# <https://openapi.services.inist.fr/>

- permet de tester simplement un WS en ligne

avec son propre exemple.

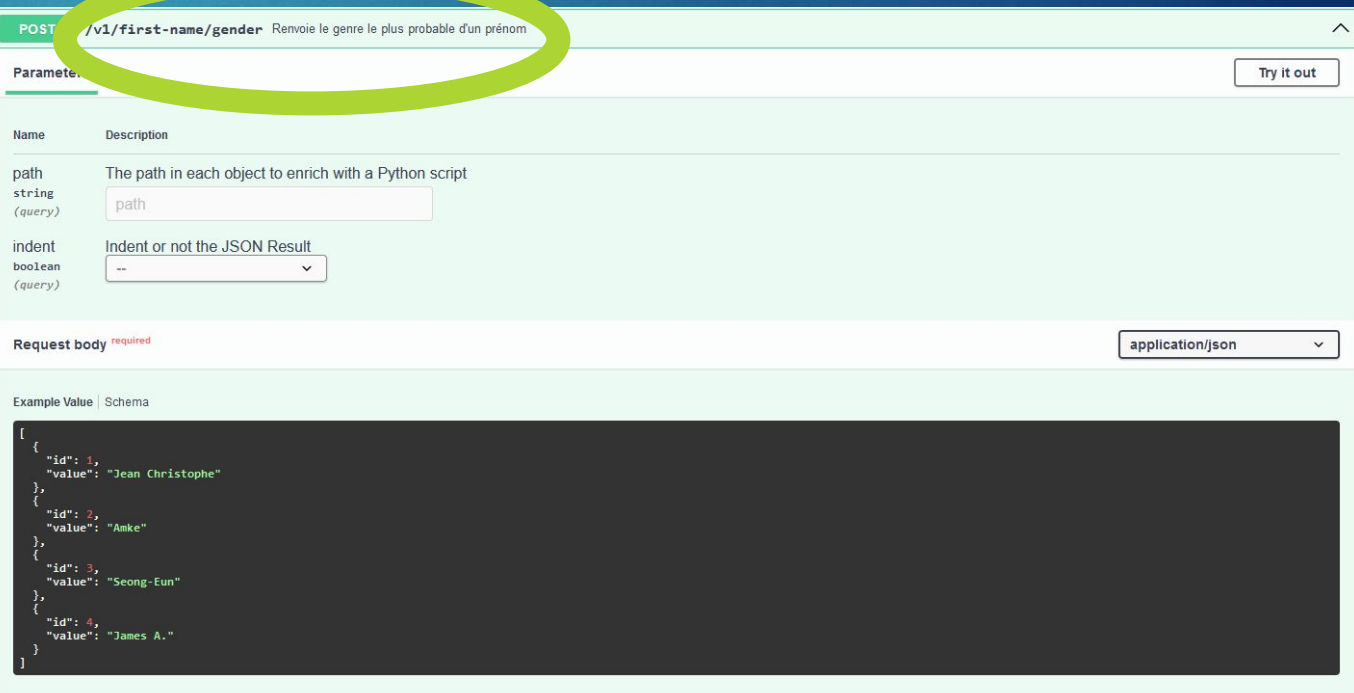

## 37 **Lodex – Data visualization**

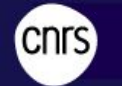

**Inist** | Institut de l'information

#### Titre  $\phi$

Evolution des parts de marché des grands pays industriels

#### Identifiant de l'article  $\ddot{\varphi}$

ecop\_0338-4217\_1974\_num\_14\_1\_2020

Auteurs  $\circ$ 

• François Cellier

#### **Description bibliographique**

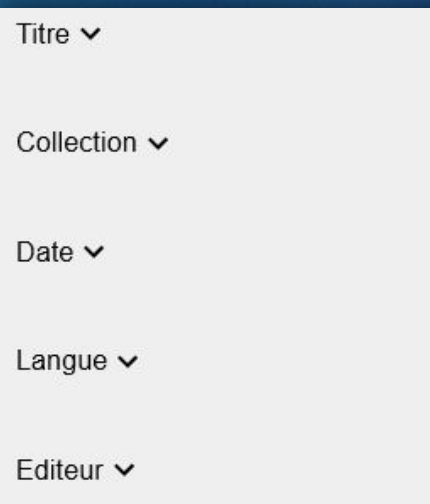

Présence de résumé en français v

#### Graphe des collections &

**Représentation**

**Filtres/Facettes**

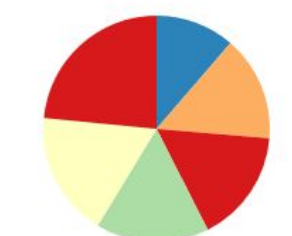

**Collection**  $\hat{\varphi}$ 

Date  $\infty$ 

1974

Economie et prévision

· Economie appliquée Economie et prévision Géocarrefour Paléorient Psychologie clinique et projective Revue d'écologie

**Q** PARCOURIR LES RÉSULTATS

#### Ressources :

- Lien vers objectif TDM : <https://services.istex.fr/>
- Tutoriel : Lodex pas à pas : <https://callisto-formation.fr/course/view.php?id=194>
- Site Lodex :<https://www.lodex.fr/>
- Documentation Lodex : [https://www.lodex.fr/docs/documentation/principales-fonctionnalites](https://www.lodex.fr/docs/documentation/principales-fonctionnalites-disponibles/)[disponibles/](https://www.lodex.fr/docs/documentation/principales-fonctionnalites-disponibles/)